# USER MANUAL E-ADMISSION SYSTEM ONLINE APPLICATION MODULE (FOR UNDERGRADUATE)

INFORMATION TECHNOLOGY DIVISION,

IIUM

# **ONLINE APPLICATION CENTER**

The url address is <u>http://dev-albiruni.iium.edu.my/eas/index.php/student/eas\_login</u> and the main page will be displayed as (*Figure 1-1 : Main Page*) below.

#### MAIN <mark>PAGE</mark>

|                  | nnowi, nawyo conversam waarna<br>gi-gi-gi-gi-gi-gi-gi-gi-gi-gi-gi-gi-gi-g | e-ADIMISSION<br>DIVINE APPLICATION                                                                                                    |
|------------------|---------------------------------------------------------------------------|----------------------------------------------------------------------------------------------------|
| nPage / Register | Account                                                                   |                                                                                                    |
| E-mail o         | Sign in to the Application Center                                         | Online Application Center<br>Create and manage your online applications from the Online Application<br>Center Sign in if you have already registered or create a new account. |
| Password 0       | Login Reset                                                               | Contact Us<br>Centre for Postgraduate Studies (CPS)<br>Academic Management and Admission Children (MMAD)<br>Centre for Previolation Children (CPS)                            |

Figure 1-1 : Main Page

1) In order to start using this application, user must key in their registered email address and password and press *Login* button to enter the application. Click *Register Account* for new application as in *Figure 1-2: Registration Page*.

#### **REGISTRATION PAGE**

|                                                        | الدامعة العالمية م<br>معني المحرسي المحالمية م<br>يوت ورسي المحال الترابيك<br>مع Kroudedge and Virtue | Successful, Y<br>Please REM | tour usemanne is spirability preakcom<br>MBM your passioner is CASE SINGETYCE:<br>OK | MISSION<br>Online application |
|--------------------------------------------------------|----------------------------------------------------------------------------------------------------|-----------------------------|--------------------------------------------------------------------------------------|-------------------------------|
| an Page 1 Reputer A                                    |                                                                                                    | 2                           |                                                                                      |                               |
|                                                        | Register New Account                                                                                  |                             |                                                                                      |                               |
| Registration Type                                      | IUM staff                                                                                             | •                           | 0                                                                                    |                               |
| NUM Staff No.                                          | 3464                                                                                                  |                             | 0                                                                                    |                               |
| Name                                                   | BASYIROW BT. SAAD                                                                                     |                             |                                                                                      |                               |
| IC No (Malaysian) /<br>Passport No.<br>(International) | 760328025826                                                                                          |                             | 0                                                                                    |                               |
| E-mail                                                 | syirabil@gnail.com                                                                                    |                             | 0                                                                                    |                               |
| Password                                               | 20                                                                                                    |                             | 0                                                                                    |                               |
| Re type Possword                                       |                                                                                                    |                             | e                                                                                    |                               |
| Citizenship                                            | MALAYSIA                                                                                              | •                           | 0                                                                                    |                               |
|                                                        | Register Reset                                                                                        |                             |                                                                                      |                               |

Figure 2-1: Registration Page

- 1) Fill up all required fields for registration purposes and press *Register* button after completed all fields.
- 2) The message pop-up will be displayed authomatically for acknowledgement.
- 3) Applicant is required to check their email address for verification purposes. The *Figure 1-3:Login Attempted* will be displayed if the application not yet verified. After succesfull login, the list of application will be displayed as shown in Figure 2-3:List Of Application.

| Contraction in the second    | n and left in a start of the start of the st | The page at dev-albinuni.iium.edu.my says: × Please verify your entail before login. Thank You OK | 2-BDINISSION<br>ONLINE APPLICATION            |
|------------------------------|----------------------------------------------------------------------------------------------------|---------------------------------------------------------------------------------------------------|-----------------------------------------------|
| Emat o                       | Sign in to the Application Ce                                                                                                    | Create and manage your or                                                                         | nime applications from the Online Application |
| CONSTRUCTION OF              | syrabl@gnail.com                                                                                                    |                                                                                                   | Meady registered or create a new account.     |
| Password o                   | + Reset                                                                                                    | Contact Us<br>Cerms for Prestructure to<br>Academic Management an<br>Cerms for Powertation Start  | 8 Admission Division (AMAD)                   |
| @ International Biarric Univ | ersity Malaysia. 2014                                                                                                    |                                                                                                   |                                               |

The Figure 2-2:Login Attempted

| List of Application |           |          |                 |                       |              |                 |
|---------------------|-----------|----------|-----------------|-----------------------|--------------|-----------------|
| Reference No.       | Session   | Semester | Programme Level | Current Status        | Date Created | Action          |
| 962                 | 2015/2016 | 2        | U               | APPLICATION CREATED   | 03-NOV-14    | Modify Withdraw |
| 930                 | 2014/2015 | 1        | U               | APPLICATION RETRACTED | 15-OCT-14    |                 |
| 957                 | 2015/2016 | 2        | U               | APPLICATION RETRACTED | 03-NOV-14    |                 |
| 902                 | 2013/2014 | 1        | U               | APPLICATION RETRACTED | 02-OCT-14    |                 |
| 924                 | 2015/2016 | 2        | U               | APPLICATION RETRACTED | 15-OCT-14    |                 |
| 932                 | 2015/2016 | 2        | U               | APPLICATION RETRACTED | 16-OCT-14    |                 |

The Figure 2-3:List Of Applications

4) Press *Modify* button to continue the application processes. The menu like *Figure 2-4 : Menu Section* will be displayed.

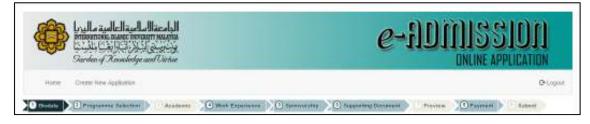

Figure 2-4 : Menu Section

# **BIODATA : PERSONAL**

| the second second                                                                                                    | trans, Augustations                      |        |            |                                                    |                    |          |     | 251100  |
|----------------------------------------------------------------------------------------------------|------------------------------------------|--------|------------|----------------------------------------------------|--------------------|----------|-----|---------|
| CONTRACTOR OF A DESCRIPTION                                                                                                    |                                          |        |            |                                                    |                    |          |     |         |
| One One                                                                                                    | () () () () () () () () () () () () () ( | © ==== | lise man ( | Question 11 Instanting                             | financia francia   | - I free |     | i lanen |
| Pational                                                                                                    |                                          |        |            |                                                    |                    |          |     |         |
|                                                                                                    |                                          |        |            |                                                    |                    |          |     |         |
| Contra de la contra de la contr | a rereative                              |        |            |                                                    |                    |          |     |         |
| Name as shared in the                                                                                                    | 14044                                    |        |            |                                                    | (T The NonPalaceae |          |     |         |
| AC / Personnet                                                                                                    | time #free                               |        |            | Perminant Address                                  | 10001              |          |     |         |
| Ball of Dirth                                                                                                    | 10.000                                   |        |            |                                                    | 2001               |          |     |         |
| Nettal Statue                                                                                                    | www.uci                                  |        |            |                                                    | 111                |          |     |         |
| Ha. of Department                                                                                                    | ()<br>()                                 |        |            | Prote Dig Cross                                    | 10100              |          |     |         |
|                                                                                                    |                                          |        |            | Cantilly                                           | Parate Seart       | 1        |     |         |
| Palipie                                                                                                    | 400DA                                    |        |            | man Org                                            | Sugar Local        | 141      |     |         |
| Sec.                                                                                                    | 1945                                     |        |            | DALLO                                              | Plante Select      |          |     |         |
| Solubly Cost/Manager 1                                                                                                    | NEWIGENTI GRONG                          |        |            |                                                    |                    | 153      |     |         |
|                                                                                                    | ana jumpi                                |        |            | Totagtheme No.                                     | O/DMICARS          |          | ÷., |         |
|                                                                                                    | stream in he Parter - Hall Charles       |        |            | Fact Res.                                          | #                  |          |     |         |
| When: Depis                                                                                                    | 144.0°                                   |        |            | Do you watter their way<br>chronic illection their | 0.00 0.00          |          |     |         |
| Page Address                                                                                                    | 1000                                     |        |            | Hospierros Boodical<br>alfamigni T                 |                    |          |     |         |
|                                                                                                    | (#                                       |        |            |                                                    | ins core.          |          |     | *       |
|                                                                                                    | 444                                      |        |            | Photo Instants any                                 | CORM               |          |     |         |
| Pastga crea                                                                                                    | m100                                     |        |            | disability which may<br>require the Cenerally      |                    |          |     |         |
| Country                                                                                                    | Prais tend                               |        |            | REPART CONTRACTOR                                  |                    |          |     |         |
| material                                                                                                    | Chara longit                             | 0      |            | Here did you sittain<br>internation on the         | 19+1               |          |     | +       |
| Taleptions No.                                                                                                    | 910900010                                |        |            | 8047                                               | IN DEST PREAD      |          |     |         |
|                                                                                                    |                                          |        |            |                                                    |                    |          |     |         |

Figure 3-1 : Biodata Page – Personal

1) Fill up all required fields for personal details and press *Save* button to save all records.

# **PROGRAMME SELECTION**

|                   | a a a la la la cala da la cala da la cala da la cala da la cala da la cala da la cala da la cala da la cala da<br>Cala da la cala da la cala da la cala da la cala da la cala da la cala da la cala da la cala da la cala da la c<br>Cala da la cala da la cala da la cala da la cala da la cala da la cala da la cala da la cala da la cala da la c |           |                   |      |          | e-ill                     | UNLINE APPL             |           |
|-------------------|----------------------------------------------------------------------------------------------------|-----------|-------------------|------|----------|---------------------------|-------------------------|-----------|
| Here Data         | New Application                                                                                                    |           |                   |      |          |                           |                         | ole       |
| itteren Den       | To the later to the later                                                                                                    | Sere tree |                   | () 1 | T ) D In | and the second particular | all They make the       | terest in |
| Area Of Interest  | Platan Jakat                                                                                                    |           |                   |      |          |                           |                         |           |
| Programme         | Plazar Select                                                                                                    | 1.0       | æ                 |      |          |                           |                         |           |
| Name Of Kalikyssh | Landara                                                                                                    |           |                   |      |          |                           |                         |           |
| Type of Study     | Pistus Inlast                                                                                                    |           | •                 |      |          |                           |                         |           |
|                   |                                                                                                    | 1         | AN Press          | -    |          |                           |                         |           |
|                   |                                                                                                    |           | Fragtaneire       | 0    |          |                           | 5015 mg                 | Actin     |
|                   |                                                                                                    |           | 100 To 100 To 100 |      |          |                           | the state of the second |           |

Figure 4-1: Programme Selection Page

1) Fill up all required fields and press *Add Programme* button after completed. The pop-up message as shown in *Figure 4-2* will be displayed. You can remove the unwanted programme by pressing *Delete* button.

| Der               | <b>Le in Alexandre de Carles de la constante de la constante de </b> | The page at de  | ( | onuniun     | Ceourny says                           | )<br>]] | MISS<br>Online App |           |
|-------------------|----------------------------------------------------------------------------------------------------|-----------------|---|-------------|----------------------------------------|---------|--------------------|-----------|
|                   | aganan kasi kas                                                                                                    | ∑() not konsen  | > | ) 100 Marca | )))))))))))))))))))))))))))))))))))))) | - nee   | Papearl            | ( And the |
| lateran T chines  |                                                                                                    |                 |   |             |                                        |         |                    |           |
| Area Gristerent   | 01010001930                                                                                                    | 9. <b>•</b> ] 🚥 |   |             |                                        |         |                    |           |
| Regardine         | Bubelar of Engineering                                                                                                    |                 |   | •           |                                        |         |                    |           |
| Name Of Kalitypah | NULLITTAK OF ENGINEERING                                                                                                    |                 |   |             |                                        |         |                    |           |
| Type of Study     | FULLTIME                                                                                                    |                 |   | 0           |                                        |         |                    |           |
|                   |                                                                                                    | AND             |   |             |                                        |         |                    |           |
|                   |                                                                                                    |                 |   |             |                                        |         | Sort eg            | Action    |
| a<br>1 Dechelor 3 |                                                                                                    | Fings           |   |             |                                        |         |                    |           |

Figure 4-2: Programme Acknowledgement

# ACADEMIC SECTION

# **Qualification Page**

|                                                 | og la sullellan la filada<br>minerasi sanc honor suna<br>anter sullella (la filada<br>anter sulla sulla sulla sulla sulla<br>anter sulla sulla sulla sulla sulla sulla sulla sulla sulla sulla sulla sulla<br>anter sulla sulla sulla sulla sulla sulla sulla sulla sulla sulla sulla sulla sulla sulla sulla sulla sulla sulla | e-DDDDSSU<br>Data and Decision |                      |                   |                   |               |  |
|-------------------------------------------------|----------------------------------------------------------------------------------------------------|--------------------------------|----------------------|-------------------|-------------------|---------------|--|
| ( inni 10                                       | lives her ladiator.                                                                                                    |                                |                      |                   |                   | <b>D</b> land |  |
| theats T                                        | Designational languages and an address                                                                                                    | 🖉 ana falana 🔿 🗍 ka mana       | () I apprend to mark | Angener - Dayment | and the second    |               |  |
| and the second second                           |                                                                                                    |                                |                      |                   |                   |               |  |
| Qualification                                   | Transfer Credit                                                                                                    |                                |                      |                   |                   |               |  |
|                                                 | Markenbergher - Statistics                                                                                                    |                                |                      |                   |                   |               |  |
| Quinturen                                       | Transfer Great                                                                                                    |                                |                      |                   |                   |               |  |
|                                                 | Markenbergher - Statistics                                                                                                    |                                |                      |                   |                   |               |  |
| Daale baarbaar<br>Stocces Hill in ye            | Transfer Gvelt                                                                                                    |                                |                      |                   |                   |               |  |
| Quinturen                                       | Transfer Gvelt                                                                                                    |                                |                      |                   |                   |               |  |
| Daale baarbaar<br>Stocces Hill in ye            | Transfer Gvelt                                                                                                    |                                | Certificate          |                   | Actar             | lase          |  |
| Daalii Baashan<br>Tooran Hill Impa<br>Hill Impa | Transfer Cvalt<br>Ir Gaalittaater referenden<br>Gaalittaater Level                                                                                                    | AFGHAMUTHERELIGIOUS SCH CERT   |                      |                   | Actor<br>Est Dese |               |  |

Figure 5-1: Academic - Qualification Page

1) Press Add New Qualification button to add new qualification. The Figure 5-2: Add New Qualification Page will be displayed.

| Qualification level                                                             | Please Select              |     | •   |
|---------------------------------------------------------------------------------|----------------------------|-----|-----|
| Certificate                                                                     | Please Select              |     | • 0 |
| Country of the<br>Institution                                                   | Please Select              | ▼ 0 |     |
| School/Institution                                                              | Please Select              | v 0 |     |
| Stream of Study                                                                 | Please Select              | ٣   |     |
| Grading Type                                                                    | Please Select              | v 0 |     |
| Overall Score                                                                   | 0                          |     |     |
| Period of Study                                                                 | From Year : 2000           | •   |     |
|                                                                                 | To Year : 2000             | •   |     |
| Graduated                                                                       | YES V                      |     |     |
| Medium of Instruction                                                           | Please Select              |     | ¥ 0 |
| Document Upload Policy<br>File Size : Not more that<br>Allowed File Types: jpeg | 10MB                       |     |     |
| Qualification<br>Transcript                                                     | Choose File No file chosen |     |     |
| Qualification Scroll                                                            | Choose File No file chosen |     |     |
|                                                                                 |                            |     |     |

Figure 5-2: Add New Qualification Page

- Fill up all required fields and press *Save* button once done. Press *Cancel* button to cancel the input.
- 3) Press **Delete** button to remove the record. The confirmation of delete qualification is displayed as *Figure 5-3: Delete Qualification*. Press **Confirm** button to execute the process.
- 4) Press *Edit* button to edit the qualification like *Figure 5-4* : *Edit Qualification*

| Delete Qualification                                           |         | ×      |
|----------------------------------------------------------------|---------|--------|
| Are you sure to delete this record?<br>Qualification : A LEVEL |         |        |
| Quaincation : A LEVEL                                          |         |        |
|                                                                | Confirm | Cancel |

Figure 5-3: Delete Qualification

| Qualification level                                                            | A LEVEL                        | • 0 |
|--------------------------------------------------------------------------------|--------------------------------|-----|
| Certificate                                                                    | Afghanistan Religious Sch Cert | • 0 |
| Country of the<br>Institution                                                  | ALBANIA                        | • 0 |
| School/Institution                                                             | Albania Sec Sch Leaving Cert   | • 0 |
| Stream of Study                                                                | ARTS                           | • 0 |
| Grading Type                                                                   | CGPA 4.00                      | • 0 |
| Overall Score                                                                  | 4 0                            |     |
| Period of Study                                                                | From Year : 2010 🔻 🔍           |     |
|                                                                                | To Year : 2010 🔻 🔍             |     |
| Graduated                                                                      | YES V                          |     |
| Medium of Instruction                                                          | BAHASA MELAYU                  | • 0 |
| Document Upload Policy<br>File Size : Not more tha<br>Allowed File Types: jpeg | n 10MB                         |     |
| Qualification<br>Transcript                                                    | Choose File No file chosen     |     |
| Qualification Scroll                                                           | Choose File No file chosen     |     |

Figure 5-4: Edit Qualification

# Transfer Credit

| Ð            | Lull sulling             | and an and the |                           | e-hdinission<br>Diline Application |                         |                   |  |  |
|--------------|--------------------------|----------------|---------------------------|------------------------------------|-------------------------|-------------------|--|--|
| Here         | Orania, Neel Application |                |                           |                                    |                         | Oliver            |  |  |
| Dentiturt    | in hauter Gedt           | a Animere Car  | 1998 I offense as 20 1000 |                                    | NESCONTENT              | H ( ) [] Sched () |  |  |
| Add Distance |                          |                | Erwät Hoars               | Grade                              | Institution/ Delve-sity |                   |  |  |

Figure 5-5: Transfer Credit Page

1) Press *Add* Course button to add course for transfer credit *like Figure 5-5:Add Course Page*.Press Add Course to save the record,

| Add Course              |         | ×      |
|-------------------------|---------|--------|
|                         |         |        |
| Course Code             |         | Ø      |
| Course Title            |         | 0      |
| Credit Hours            |         | 0      |
| Grade                   |         | 0      |
| Institution/ University |         | 0      |
|                         |         |        |
|                         | Add Cou | Cancel |

Figure 5-5: Add Course Page

## WORK EXPERIENCE SECTION

# Work Experience

| a.         | Burdes of The                                                  | aladys and Cartas |                  |               | 6-1                    | DINISS<br>DILINE AP | the second second second second second second second second second second second second second second second se |                |
|------------|----------------------------------------------------------------|-------------------|------------------|---------------|------------------------|---------------------|----------------------------------------------------------------------------------------------------|----------------|
| 144        | rei Doute New Appl                                             | lain .            |                  |               |                        |                     |                                                                                                    | Giran          |
| 8444       | () Santaure p                                                  | anna Datha an 🔪   | O work have been | () it is not  | a number of the second | Parme - Pagind      | 1) paint.                                                                                                    |                |
| uile I     | geraphy Lauring<br>In in pass West Expension<br>West Expension |                   |                  |               |                        |                     |                                                                                                    |                |
| uile I     | W in plan West Topperson                                       |                   | Tel No           | Far No.       | Year from              | Taur Te             |                                                                                                    | 100            |
| u)<br>()++ | ti in pain thirt Experience<br>West Experience                 | e ydanadar.       | Teri Re<br>ZZZ   | Far Ne<br>222 | Year from 2011         | Hear Te<br>2013     | 1                                                                                                    | ation<br>Devel |

Figure 6-1: Work Experience Page

1) Press *Add New Work* Experience button to add the history or current employment. Please refer to Figure 6-2:Add New Working Experience

| Add New Working     | g Experience                                                                                                    | × |
|---------------------|----------------------------------------------------------------------------------------------------|---|
|                     |                                                                                                    |   |
|                     |                                                                                                    |   |
| Position            |                                                                                                    |   |
| Employer            |                                                                                                    |   |
| Telephone No.       |                                                                                                    |   |
| Fax No.             |                                                                                                    |   |
| Work Duration       | From Year :                                                                                                    |   |
|                     | To Year :                                                                                                    |   |
|                     | verify your claim from employers or people you have work with (paid or unpaid work) or<br>ir work activities i.e workplace agreement or contracts |   |
| Supporting document | Choose File No file chosen                                                                                                    |   |
|                     | Add Work Cancel                                                                                                    |   |

Figure 6-2: Add New Working Experience

2) Fill out all related fields and press *Add Work* button to save the record. The acknowledgment message will be displayed as Figure 6-3: Acknowledgement Message (Add Work).

| The page at dev-albiruni.iium.edu.my says: | × |
|--------------------------------------------|---|
| Record Saved.                              |   |
| ОК                                         |   |
|                                            |   |

Figure 6-3: Acknowledgement Message

3) Press Edit button in Figure 6-1 (Work Experience Page) to edit the record as shown as Figure 6-4: Edit Work, press *Save* button to save the record.

| Position     | SALES ASSISTANT | 0 |
|--------------|-----------------|---|
| Employer     | OUARDIAN        | • |
| Telephone No | 0321213344      | • |
| Fax No       | 0321213345      | • |
| Year From    | 2010            | • |
| Year To      | 2011            | o |

Figure 6-4 : Edit Work Page

# **Learning Acquired**

| Contemporter and Contemporter                                     | e-JDMISSION<br>UNLINE APPLICATION                                        |
|-------------------------------------------------------------------|--------------------------------------------------------------------------|
| Horse Deale Nei Application                                       | O Lagrad                                                                 |
| Annue (Propose based ) () Annue () Annue ()                       | () Anno ann () () Anno an Carrant () () Annon () () Annon () () Annon () |
| is your latert qualification is more then 1 year ?<br># Yes = 140 |                                                                          |
| © International Islantis University Melayute, 2214                |                                                                          |

Figure 6-5: Learning Acquired

4) Answer the question by choosing 'Yes' or 'New'

# **SPONSORSHIP SECTION**

| 11-1-1-1-1-1-1-1-1-1-1-1-1-1-1-1-1-1-1 | lee of Renarderlyse and Usertese                   |               | ONLINE APPLICATION                                                                                                    |
|----------------------------------------|----------------------------------------------------|---------------|----------------------------------------------------------------------------------------------------|
| Hore Overla                            | a Nasia Agiptication                               |               | 01                                                                                                    |
| Chepter II Im                          | Anna langue O ventere                              | C Exp         | annen Damannen Official Second Second |
| Tpensionship                           | <ul> <li>I an not unlar any appropriate</li> </ul> |               |                                                                                                    |
| i timmelt mi                           | <ul> <li>Leri under sponsorship by</li> </ul>      |               |                                                                                                    |
| Grgasikation                           | 1110                                               |               |                                                                                                    |
| Postal Address                         |                                                    |               |                                                                                                    |
|                                        | 1994                                               |               |                                                                                                    |
|                                        |                                                    |               |                                                                                                    |
| Post/2ip Code                          | 323                                                |               |                                                                                                    |
| Country                                | AFGHARESTAR                                        |               |                                                                                                    |
| Telephone Mc.                          | 111                                                |               |                                                                                                    |
| Fan No.                                | 111                                                |               |                                                                                                    |
| Costact Person                         |                                                    |               | •                                                                                                    |
| Pokitian                               | WILEW .                                            |               | •                                                                                                    |
| Undertaking<br>Statamant/Lather        | Choose File ; We file chosen                       |               |                                                                                                    |
| enna calimati a como                   | of Processi Distriction Determined                 | the tribe has | arting Desared sector.                                                                                                    |

Figure 7-1: Sponsorship Page

1) Fill up all required details and press *Save* button to save the record.

# SUPPORTING DOCUMENT SECTION

| الدامعة العالمية ماليديا<br>تشتخصان العلمية العالمية ماليديا<br>وينترسني البلا العالم المدينيا<br>Garden of Thosebedge and Ourtue | e-11011                                    | IISSI<br>Inline appli | USI<br>CATION |
|----------------------------------------------------------------------------------------------------|--------------------------------------------|-----------------------|---------------|
| Home Create New Application                                                                                                    |                                            |                       | G+ Logo       |
| Biodata     Programme Selection     Academic     Work Experience     Solution                                                     | sorship Supporting Document TPreview () Pe | yment 💿 🖲 Bubmi       | ŧ.            |
| Document Upload Policy :<br>File Size : Not more than 10MB<br>Allowed File Types: [peg and pdf                                    |                                            |                       |               |
| locuments (                                                                                                    | 1000                                       | Preview File          | Delete File   |
| Photo<br>Hease Upload Your Photo.                                                                                                 | Upload                                     | Upload                | Dalata Filia  |
| Gentify Card / Passport                                                                                                    |                                            | Preview               | Delete        |
| ayment Silp                                                                                                    |                                            | Preview               | Delete        |
| Inancial Undertaking. Statement/Letter                                                                                            |                                            | Preview               | Delete        |
| Financial Statement<br>Hease Upload Your Financial Statement.                                                                     |                                            | Upkad                 |               |
| aualification Transcript(s)                                                                                                    |                                            |                       |               |
|                                                                                                    | Upload                                     | Preview File          | Delete File   |
| Afghanletan Religious Sch Cert<br>Please Upload Your Gualification Transcript.                                                    |                                            | Re-Upload             |               |
|                                                                                                    |                                            |                       |               |
| Wallfication Scroll(8)                                                                                                    | Upload                                     | Preview File          | Delete File   |
| Afghanistan Religious Sch Cert<br>Pieaes Upload Your Gualification Scroll.                                                        | ороза                                      | Re-Upload             | Delete File   |
| anguage Examination Transcript(s)                                                                                                 |                                            |                       |               |
| lease enter your language exam in Academic Section.                                                                               |                                            |                       |               |
|                                                                                                    | Upload                                     | Preview File          | Delete File   |
|                                                                                                    |                                            |                       |               |

Figure 8-1: Supporting Document

1) Applicant may upload, preview and delete the file as only for Photo, Identity Card, Payment Slip, Finance Undertaking Statement Letter and Financial Statement documents. Press **Upload** button to upload the file as shown in *Figure 8-2:Upload Document (for example)* 

| Sarden of Xina Select Document                                                                                                    | Choose File No file chosen            | 4                                                                                                    | INLINE APP                |
|----------------------------------------------------------------------------------------------------|---------------------------------------|----------------------------------------------------------------------------------------------------|---------------------------|
| Open       Open       Open <th><ul> <li>▶ eas → documents</li> </ul></th> <th><ul> <li>✓ </li> <li>✓ </li> <li></li></ul></th> <th>h documents</th> | <ul> <li>▶ eas → documents</li> </ul> | <ul> <li>✓ </li> <li>✓ </li> <li></li></ul> | h documents               |
| Local Disk (C:)<br>Local Disk (D:)<br>Local Disk (D:)<br>Local            | © main_su<br>♥ OSS_ma<br>♥ updated    | oort_doc<br>_online_apps<br>pport_doc<br>nual_example<br>_eas_task_no1_2014                                                                                                    | Select a file to preview. |
| File name:                                                                                                    | + + _ III                             | ► All File:                                                                                                    |                           |

Figure 8-2: Photo Upload (As example)

- 2) Press *Choose File* button to search for a file and the file directory will be displayed. Choose the file and press *Upload* button to upload the file, as shown in Figure 8-1.
- 3) Press *Preview* button to view the attachment.
- 4) The other document categories can only do the action as *Re-Upload* and *Preview* the file.

# **PREVIEW SECTION**

|                                                                                                    |                                                                                                    | e-ADMISSION                         |
|----------------------------------------------------------------------------------------------------|----------------------------------------------------------------------------------------------------|-------------------------------------|
|                                                                                                    |                                                                                                    | hard                                |
| 0                                                                                                    |                                                                                                    |                                     |
|                                                                                                    |                                                                                                    |                                     |
|                                                                                                    |                                                                                                    |                                     |
| And in fact                                                                                                    |                                                                                                    | 1                                   |
|                                                                                                    | P                                                                                                    |                                     |
| And the second second                                                                                                    | an (PRIMA )                                                                                                    |                                     |
| lat of the second                                                                                                    | 20070                                                                                                    |                                     |
| Internal of Addression                                                                                                    | And a second distance                                                                                                    |                                     |
| Tant of Assessment                                                                                                    | Pulpone                                                                                                    |                                     |
|                                                                                                    | 1. Role of Street Council permitted in Dispersion                                                                                                    |                                     |
| Page and the last                                                                                                    | <ol> <li>base of basics dismast and intensitie forgenering<br/>Planted Rearry I (In: To be information, they gates example)</li> </ol>                                                                                                    | an Anno 1940 personality and second |
|                                                                                                    |                                                                                                    |                                     |
| manufaction and a company                                                                                                    |                                                                                                    |                                     |
| Confidence in the local division in the local division in the loca | Turbus public                                                                                                    |                                     |
| Canal of the Canal of the Canal                                                                                                    | Testine Cons.                                                                                                    |                                     |
| ine of the S                                                                                                    | Contract of Contract of Contra |                                     |
| Rented States                                                                                                    |                                                                                                    |                                     |
| N. C. Sanna                                                                                                    | +                                                                                                    |                                     |
| herear .                                                                                                    | 10.01.0                                                                                                    |                                     |
| hote                                                                                                    | 100                                                                                                    |                                     |
| maniplant Planation.                                                                                                    | NEW YORK COMPANY (COMPANY) (COMPANY)                                                                                                    |                                     |
| Concession of the local division of the local division of the loca | 60. FW                                                                                                    |                                     |
| The last                                                                                                    | and all a                                                                                                    |                                     |
| Press delivery                                                                                                    |                                                                                                    |                                     |
| Australia tran                                                                                                    | Ann<br>0<br>10<br>10                                                                                                    |                                     |
| Associate Loan                                                                                                    | and a second second sec |                                     |
| Contra Contra Co |                                                                                                    |                                     |
| Andrew In.                                                                                                    |                                                                                                    |                                     |
| The BD                                                                                                    |                                                                                                    |                                     |
|                                                                                                    |                                                                                                    |                                     |
| Permanent contract                                                                                                    |                                                                                                    |                                     |
| Past Sallow                                                                                                    | 0.00                                                                                                    |                                     |
|                                                                                                    |                                                                                                    |                                     |
| Carrie                                                                                                    |                                                                                                    |                                     |
| langer to                                                                                                    | 110000                                                                                                    |                                     |
| fan No                                                                                                    | +                                                                                                    |                                     |
| in particular from the record of                                                                                                    | and the regime motion density " ( ) ( ) and it have?                                                                                                    |                                     |
| New Weye date strategy of                                                                                                    | de la regel de las compositions de la serie de la regelación de la serie<br>Ser la serie de la regela de la serie                                                                                                    |                                     |
| Andrea and an and the of                                                                                                    | and the .                                                                                                    |                                     |
|                                                                                                    |                                                                                                    |                                     |
| LOTERADE .                                                                                                    |                                                                                                    |                                     |
| No. 2nd                                                                                                    | -                                                                                                    |                                     |
| Burley                                                                                                    | 1                                                                                                    |                                     |
|                                                                                                    |                                                                                                    |                                     |
| balling .                                                                                                    |                                                                                                    |                                     |
| Name of Concerns of State                                                                                                    | ala manana a                                                                                                    |                                     |
| The last                                                                                                    |                                                                                                    |                                     |
| ). When address on passive of                                                                                                    | NU                                                                                                    |                                     |
| No (let                                                                                                    | -                                                                                                    |                                     |
| -                                                                                                    | the light data set property                                                                                                    |                                     |
| Not See                                                                                                    | -                                                                                                    |                                     |
|                                                                                                    |                                                                                                    |                                     |
| THE OWNER.                                                                                                    |                                                                                                    |                                     |
| A SHEDADOOD                                                                                                    |                                                                                                    |                                     |
| Constraint State                                                                                                    | autors.                                                                                                    |                                     |
| Take Base                                                                                                    | eestroe                                                                                                    |                                     |
| dest lorder                                                                                                    |                                                                                                    |                                     |
|                                                                                                    |                                                                                                    |                                     |
|                                                                                                    |                                                                                                    |                                     |

Figure 9-1: Preview Section (Example)

# **PAYMENT SECTION**

| Sardery Zander                                                                                                    | ananti salatis<br>1990 - Salatis<br>1990 - Salatis | e-ildiiiss<br>Inlike App        |         |
|----------------------------------------------------------------------------------------------------|----------------------------------------------------|---------------------------------|---------|
| tinter - materials segments                                                                                                    |                                                    |                                 | \$1.01  |
| O home O Chapters have                                                                                                    | O tourse O tour tour and O tour tour               | Thereing Search Therein Dereit  | ( lane) |
| 3. Prevent of recovering two van<br>Bene Account team (Inter Area<br>Bene Account team) (Inter Team)<br>Bene Account team (Inter Area<br>Bene Account team) (Inter Area<br>Bene Account team) (Inter Area<br>Bene Account team) (Inter Area<br>Bene Account team)<br>Bene Account team)<br>Bene Account team (Inter Area<br>Bene Account team)<br>Bene Account team)<br>Bene Account team<br>Bene Account team (Inter Area<br>Bene Account team)<br>Bene Account team)<br>Bene Account team<br>Bene Account team<br>Bene Account team<br>Bene Account team<br>Bene Account team<br>Bene Account team)<br>Bene Account team<br>Bene Account team (Inter Area)<br>Bene Account team (Inter Area)<br>Bene Account team)<br>Bene Account team (Inter Area)<br>Bene Account team)<br>Bene Account team (Inter Area)<br>Bene Account team (Inter Area)<br>Bene Account team)<br>Bene Account team (Inter Area)<br>Bene Account team (Inter Area)<br>Bene Account team)<br>Bene Account team (Inter Area)<br>Bene Account team)<br>Bene Account team (Inter Area)<br>Bene Account team (Inter Area)<br>Bene Accou | na na kazarat<br>na na kazarat<br>na na kazarat    | (Santang (SAR Gray, MEE), etc.) |         |
| Seriethe                                                                                                    | ler .                                              |                                 |         |
| Prival Of Page                                                                                                    | and<br>to be estaded                               |                                 |         |

Figure 10-1: Payment Section

1) Applicant may choose the choice of payment as shown in Figure 10-1 above. Press *Save* button to save the record.

#### SUBMIT SECTION

#### Before Submit

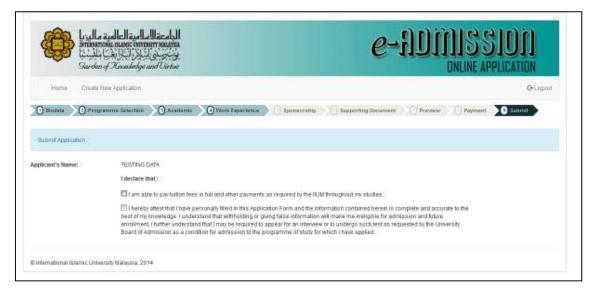

Figure 11-1: Before Submit

1) Tick the required *checkbox* to complete the application.

## After Submit

|                  | ante manaio inversame analante<br>Carlo Hall Ala Salarang<br>A Kacaabadga and Versian                                                                                                    | e-JDJJJJSSJDJ<br>DNLINE APPLICATIO                                                                                                    |        |
|------------------|----------------------------------------------------------------------------------------------------|----------------------------------------------------------------------------------------------------|--------|
| Homa Creste      | iew Application                                                                                                    |                                                                                                    | Glogni |
| Bankata     Prog | anna Selectus 🕥 Academic 🔗 Rick Esperience 🦳 Spensoratep                                                                                                    | . A Supporting Document C Preview C Payment 0 Submit                                                                                                    |        |
| pplicant's Name  | TESTING CATA<br>I declare that :<br>I am oble to pay fullion free in full and other payments as required by fire if<br>I am oble to pay fullion free in full and other payments as required by fire if<br>I am oble to pay fullion for an influence<br>sear of my knowledge. I understand that withfielding or giving takes informable<br>errollment. I further understand that I may be required to paper for an inflexi-<br>Board of Admission as a condition for admission to the programme of shuby 1 | information contained herein is complete and accurate to the<br>in will make malinaligitie for admission and future<br>ew or to undergo such test as requested by the University |        |

Figure 11-2: After Submit

1) Press the *Submit* button to complete the application.

# 2) The application status will change to **'APPLICATION SUBMITTED'** after the application was successfully submitted.

| PM1521386 | 2015/2016 | 2 | U | APPLICATION SUBMITTED | 08-DEC-14 | Withdraw |
|-----------|-----------|---|---|-----------------------|-----------|----------|
| PM1611247 | 2016/2017 | 1 | Р | APPLICATION RETRACTED | 21-NOV-14 |          |
| PM1521250 | 2015/2016 | 1 | Р | APPLICATION RETRACTED | 21-NOV-14 |          |

Figure 11-3 Application Status